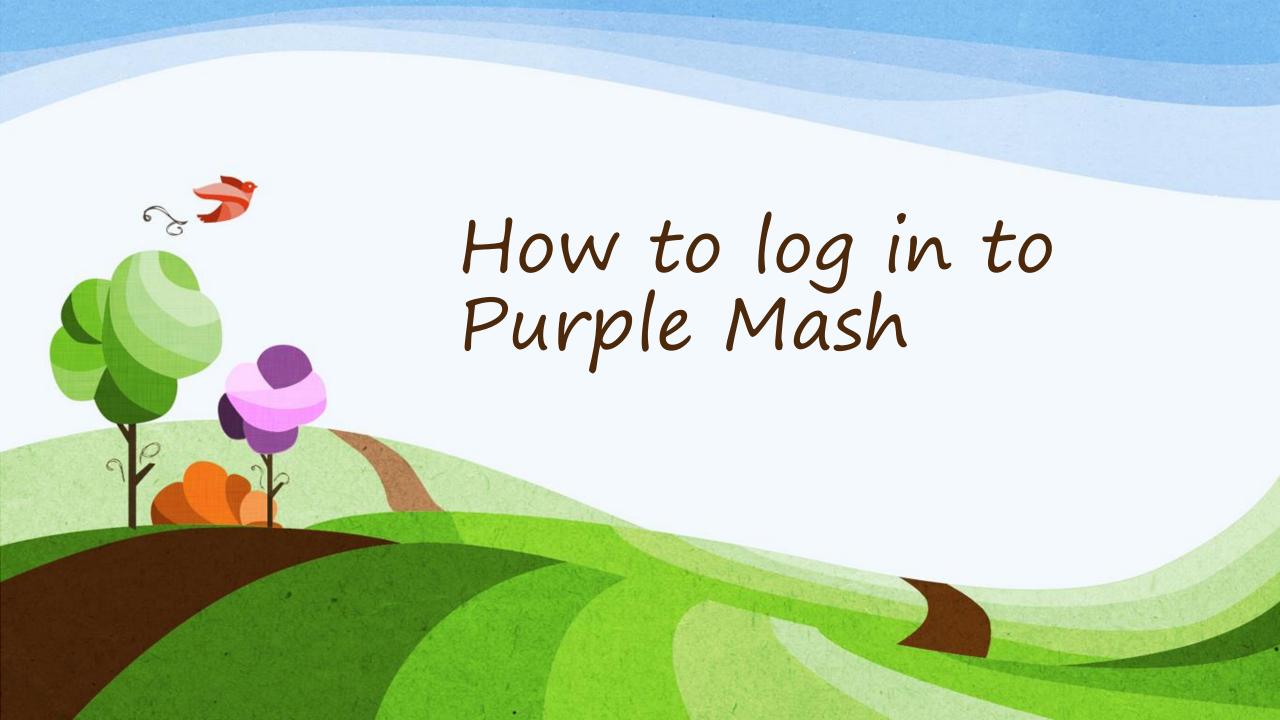

#### Type: www.purplemash.com/sch/fishwick

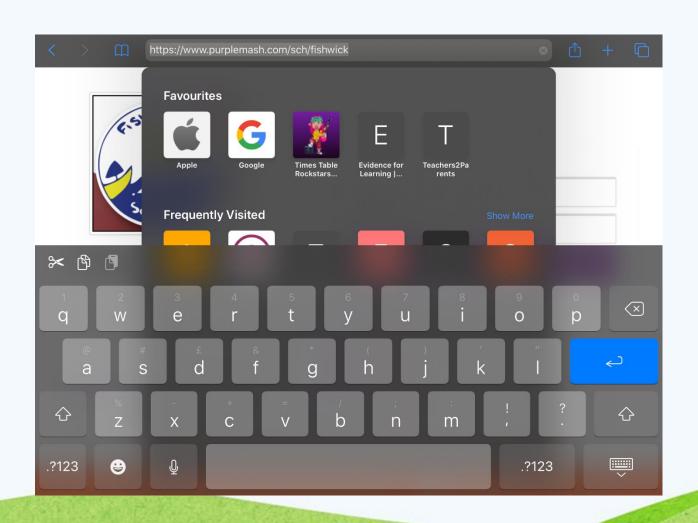

## Type your username and password. Then select 'Log in'.

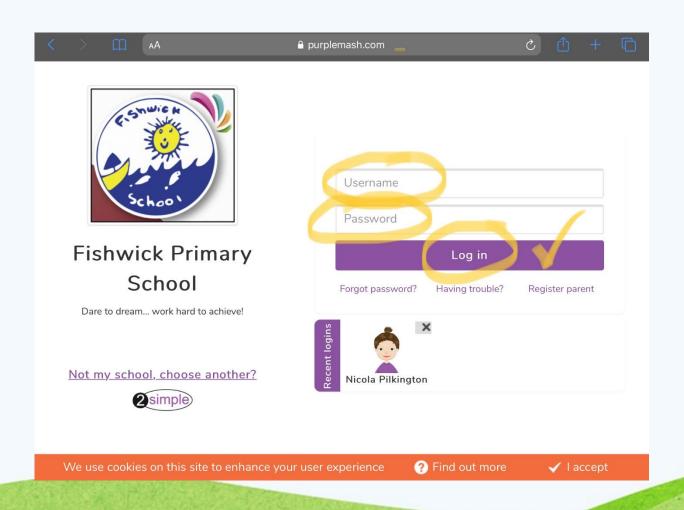

You can access home learning activities under the 2Dos or Alerts tabs. You can free play on any areas. Mini Mash is most suitable for Reception/Year 1 children.

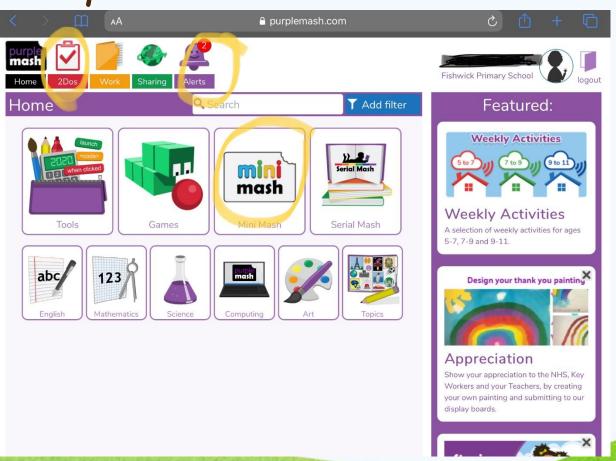

# Click on 'Start' to begin a home learning activity.

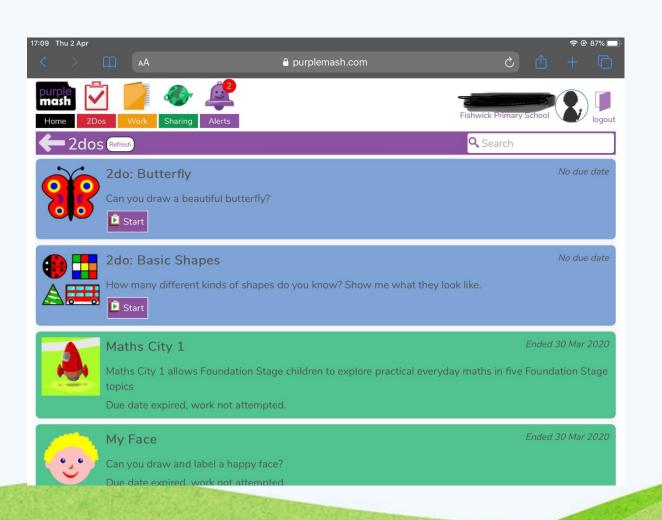

### Click on 'Go to' if accessing home learning from the Alert tab.

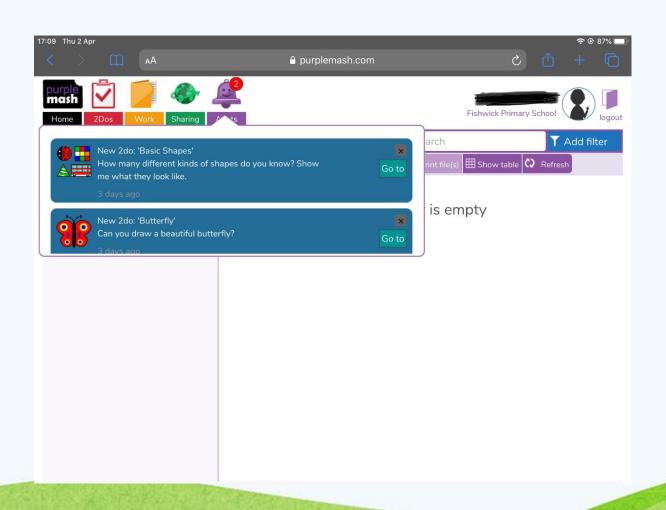

#### Mini Mash - Click on the door to access different indoor/outdoor activities.

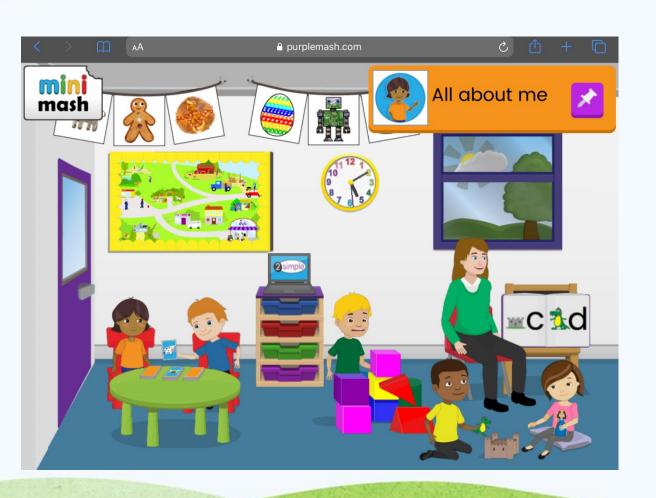

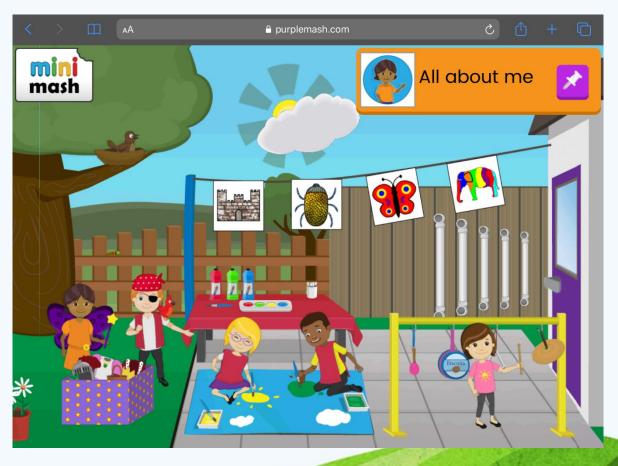